## HDMI FCC-ID

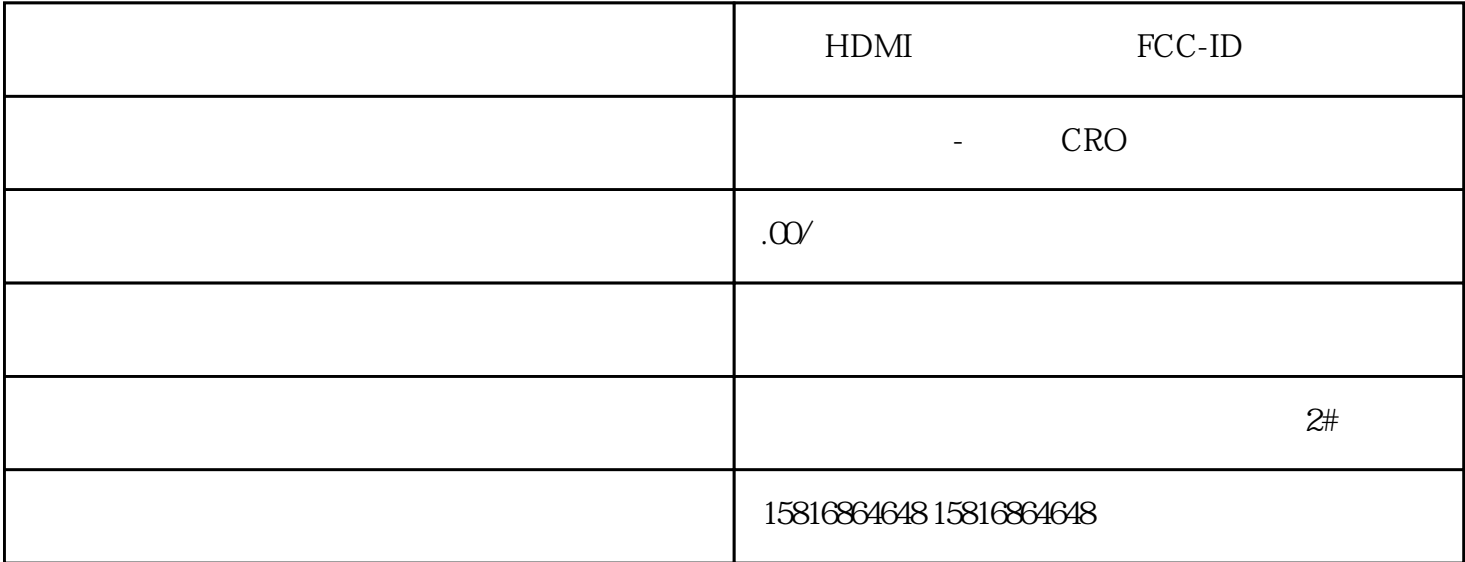

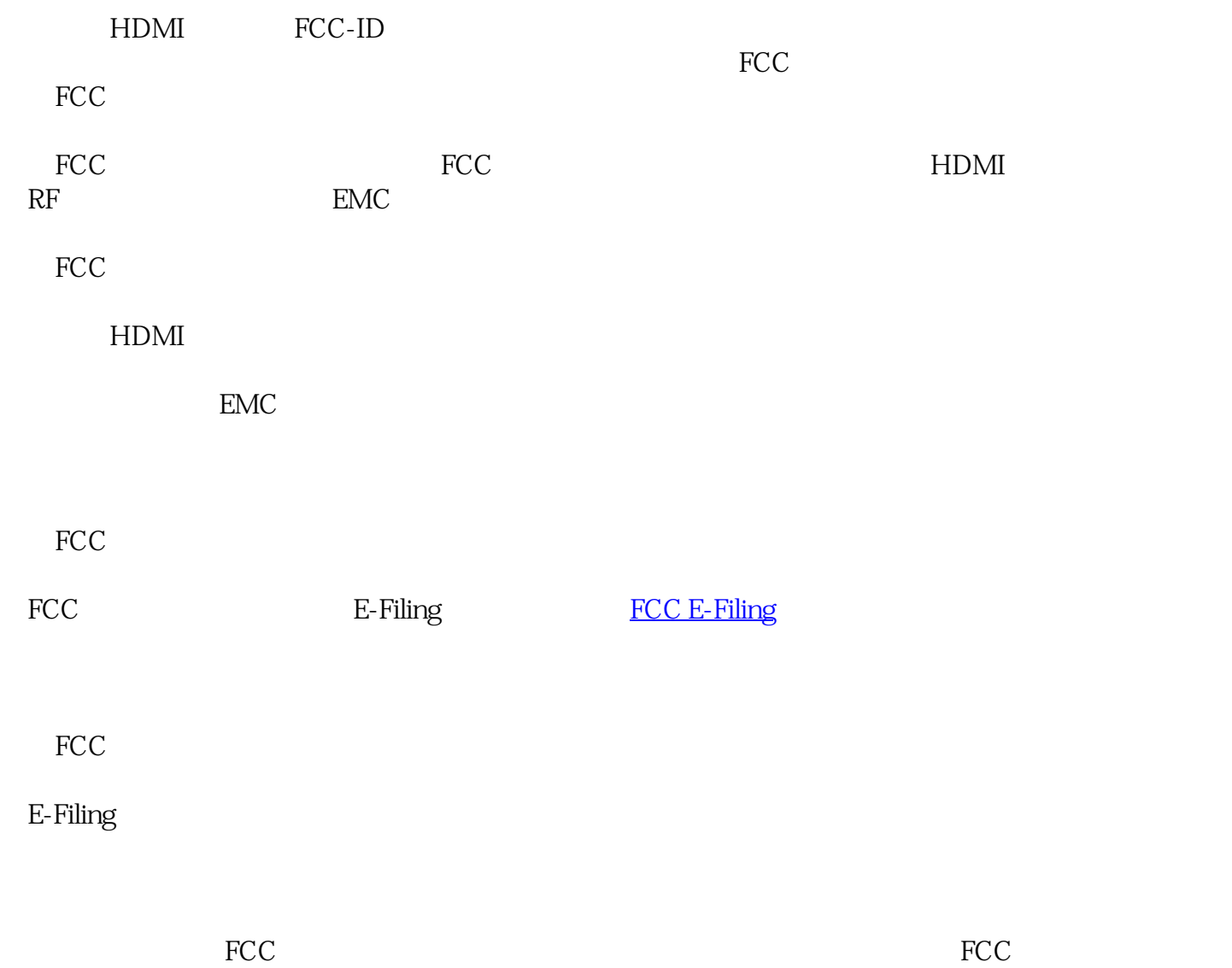

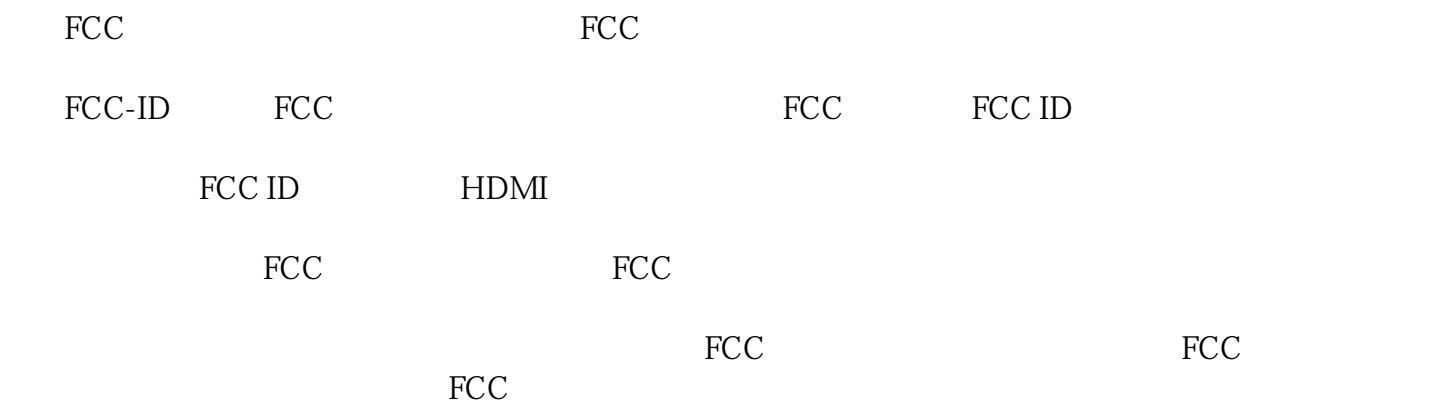